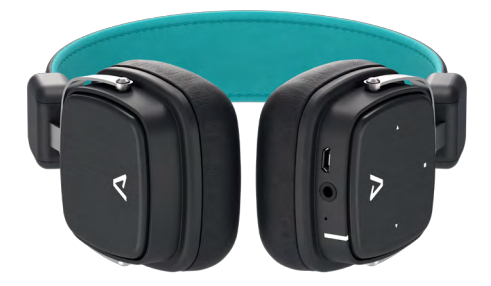

## Elite E-1 by **LAMAX** Beat

Návod k obsluze

#### **Ovládání:**

- 1. Snížit hlasitost Přejít na předchozí skladbu
- 2. Nabíjecí port Micro USB
- 3. Zapnutí / Vypnutí Přehrávání / Pauza Příjmout / Ukončit hovor
- 4. 3,5mm audio jack
- 5. Mikrofon
- 6. Zvýšit hlasitost Přejít na následující skladbu
- 7. LED indikace

### 1 2 3 4 5 6 7

#### **Funkce:**

Bluetooth **4.1** s dosahem až 10 m

- Jednoduché ovládání na náušníku
- **Správa hovorů handsfree**
- Kvalitní zvukový zážitek
- **Audio vstup pro šetření baterie**

#### **Spárování**

- 1. Ujistěte se, že Vaše zařízení (telefon, počítač nebo hudební přístroj) je zapnuté a dodržujte vzdálenost zařízení do iednoho metru.
- 2. Podržte víceúčelové tlačítko po dobu asi 3 sekund, dokud modrá LED dioda nezačne rychle blikat.
- 3. Ve Vašem zařízení aktivujte funkci Bluetooth a nastavte vyhledávání nového Bluetooth zařízení.
- 4. Vyberte "Elite E-1" ze seznamu nalezených zařízení.
- 5. V případě potřeby pro spárování sluchátek zadejte heslo "0000" do Vašeho zařízení.
- 6. Úspěšné spárování zařízení indikuje modrá LED dioda, blikající v intervalu několika sekund.

#### **Zapnutí**

Pro zapnutí sluchátek stiskněte a podržte víceúčelové tlačítko . Blikající modrá LED dioda indikuje zapnutí sluchátek.

#### **Vypnutí**

Pro vypnutí sluchátek stiskněte a podržte víceúčelové tlačítko . Když jsou sluchátka vypnutá, LED indikace přestane blikat.

#### **Přehrávání / Ovládání**

- 1. Stisknutím víceúčelového tlačítka **dou**de ke spuštění a pozastavení.
- 2. Stisknutím tlačítka > přeskočíte na následující skladbu, jeho stisknutím a podržením zvýšíte hlasitost.
- 3. Stisknutím tlačítka < se vrátíte na předchozí skladbu, jeho stisknutím a podržením hlasitost snížíte.

Poznámka: Při nabíjení je ovládání deaktivováno.

#### **Volání**

1. Chcete-li přijmout příchozí hovor, stiskněte víceúčelové tlačítko .

# **Obsah je uzamčen**

**Dokončete, prosím, proces objednávky.**

**Následně budete mít přístup k celému dokumentu.**

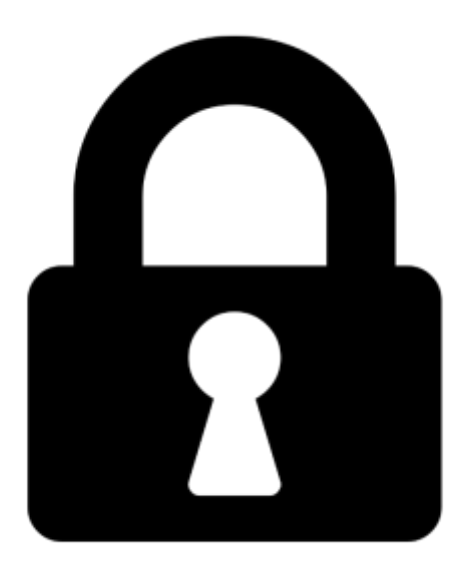

**Proč je dokument uzamčen? Nahněvat Vás rozhodně nechceme. Jsou k tomu dva hlavní důvody:**

1) Vytvořit a udržovat obsáhlou databázi návodů stojí nejen spoustu úsilí a času, ale i finanční prostředky. Dělali byste to Vy zadarmo? Ne\*. Zakoupením této služby obdržíte úplný návod a podpoříte provoz a rozvoj našich stránek. Třeba se Vám to bude ještě někdy hodit.

*\*) Možná zpočátku ano. Ale vězte, že dotovat to dlouhodobě nelze. A rozhodně na tom nezbohatneme.*

2) Pak jsou tady "roboti", kteří se přiživují na naší práci a "vysávají" výsledky našeho úsilí pro svůj prospěch. Tímto krokem se jim to snažíme překazit.

A pokud nemáte zájem, respektujeme to. Urgujte svého prodejce. A když neuspějete, rádi Vás uvidíme!